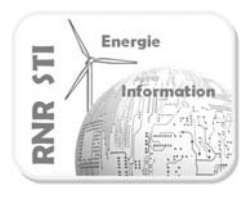

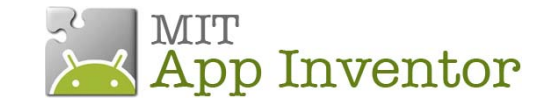

# **Application N°0 \_ Détecteur de choc**

#### *Objectif*

Réaliser un détecteur de choc avec son Smartphone

## *Application App Inventor du Smartphone*

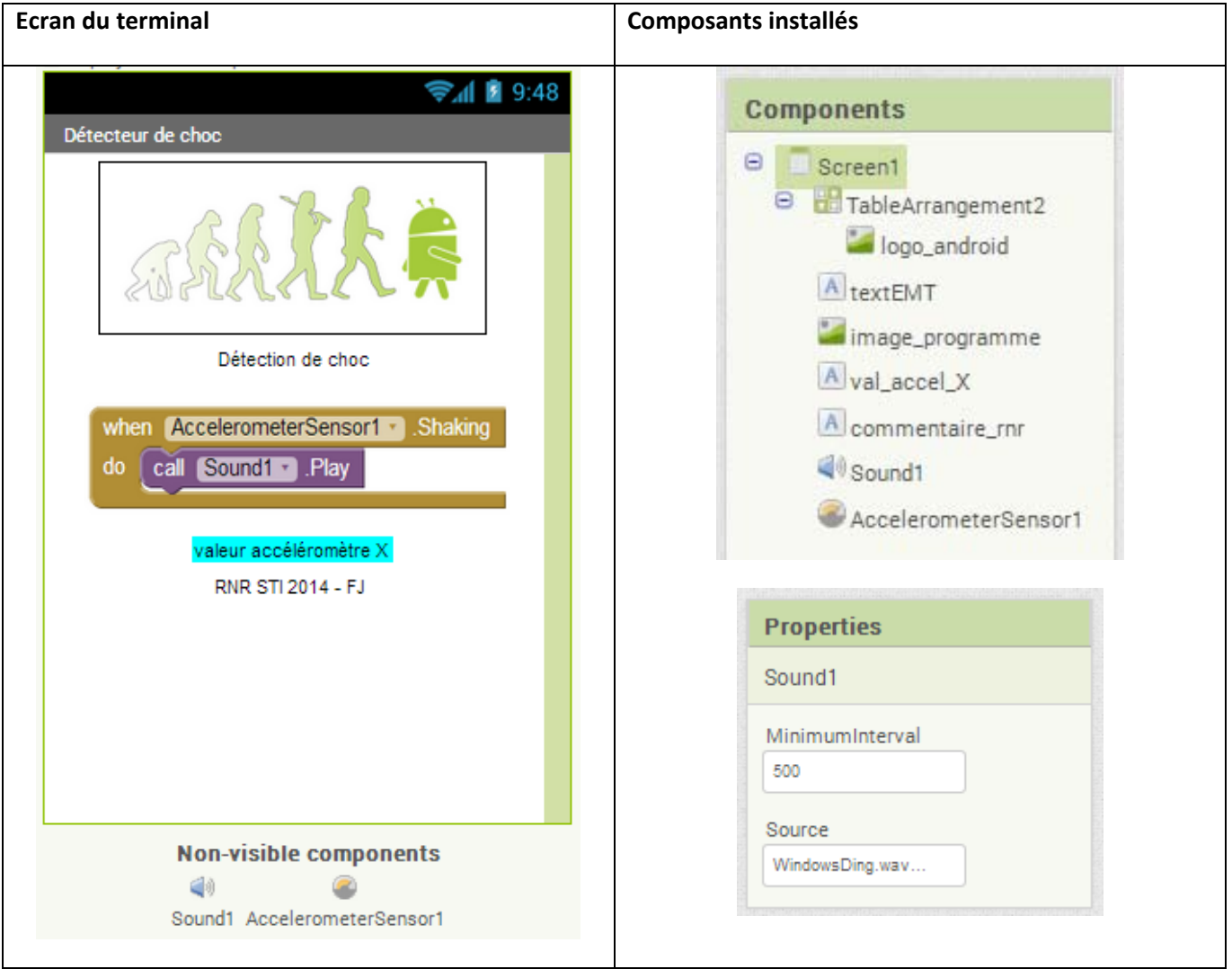

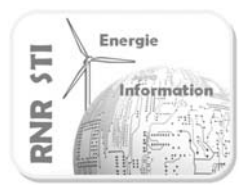

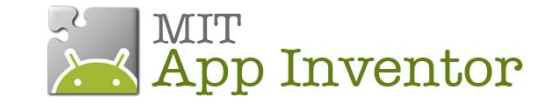

## **Application N°0 \_ Détecteur de choc**

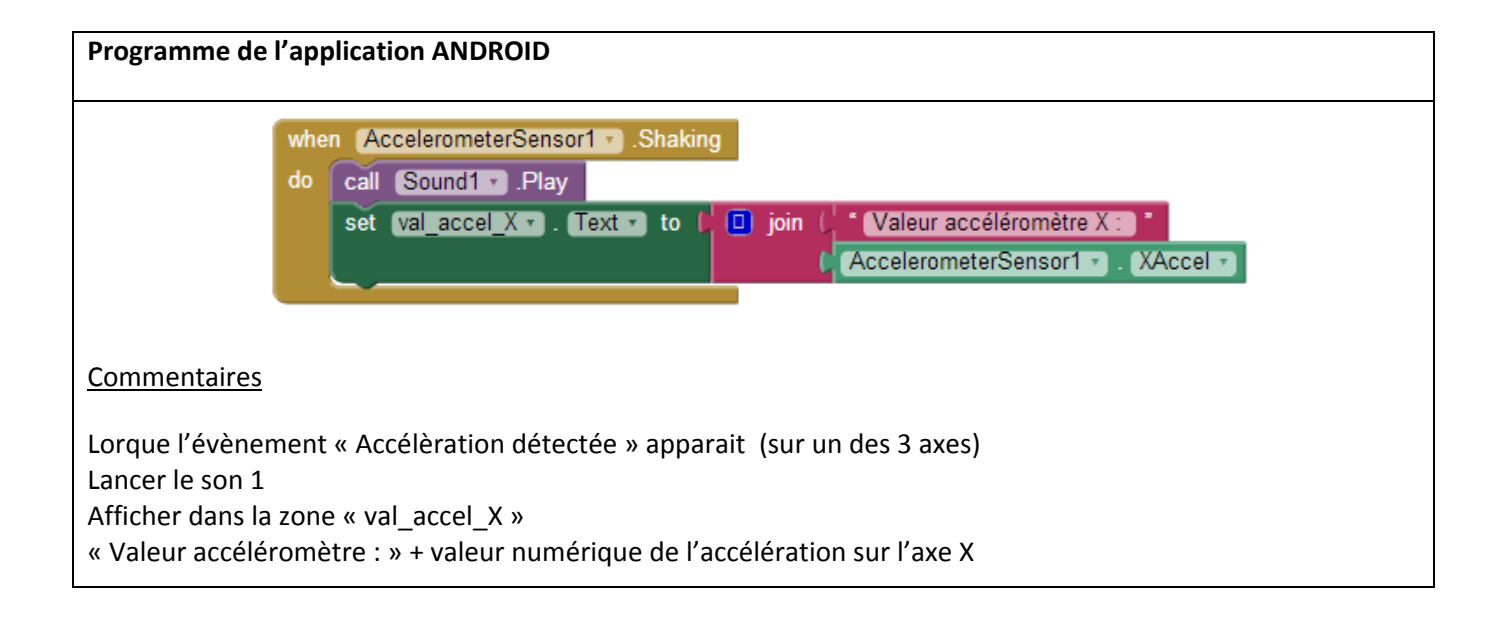

#### *Repère des accéléromètres d'un Smartphone*

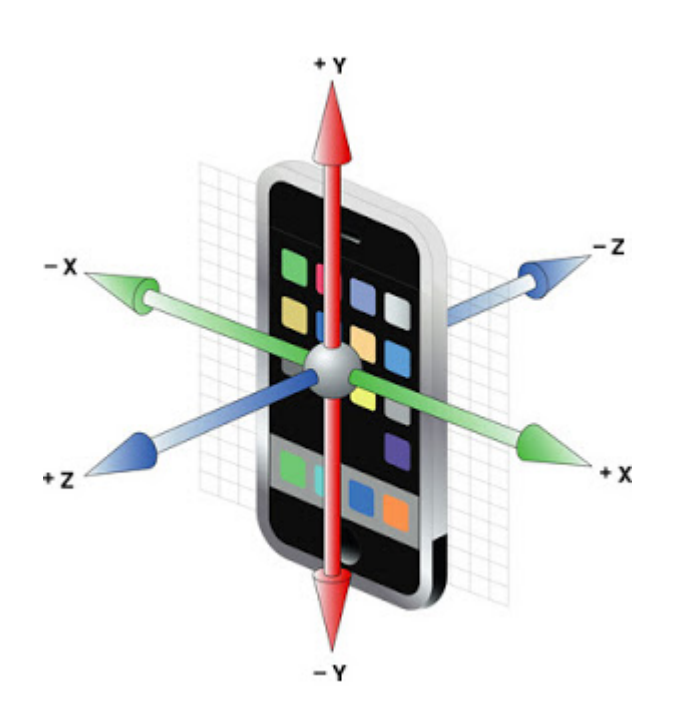